Bayesian Analysis of A Random Coefficient Logit Model Using Aggregate Data

> Peter Rossi University of Chicago, GSB August 2008

Joint with Renna Jiang and Puneet Manchanda

# Introduction

- •Often only aggregate sales/share data are available
- $\bullet$  Berry, Levinsohn & Pakes (1995)
	- • Introduce an aggregate logit model of products' market shares
		- Integrate over individual choice probabilities to obtain market shares
		- – Need an aggregate error term to avoid <sup>a</sup> deterministic system after aggregation
	- •Can handle endogeneity problems
	- • Generalized Method of Moments (GMM)
		- Key step: invert shares to obtain mean utilities
- $\bullet$ We conduct Bayesian inference for this model

# **GMM Pros and Cons**

- **GMM's advantages**  $\bullet$ 
	- Fewer distributional assumptions  $\bullet$
	- Easier to implement  $\bullet$
- GMM's disadvantages
	- Inefficiency  $\bullet$
	- Inference for functions of model parameters(e.g., price elasticity,  $\bullet$ price-cost margin) of parameter estimates is difficult or computationally intensive
	- Numerical problems | multiple local maxima etc ...  $\bullet$

# Bayes Pros and Cons

- • Bayes advantages
	- •• Could be more efficient
	- $\bullet$ Stochastic search can handle irregular criterion functions
	- $\bullet$  Finite sample inference w/o resort to asymptotic approximations for all functions of model parms
- Bayes disadvantages
	- •Requires one additional distributional assumption (so what?)
	- •Derivation of the likelihood
	- $\bullet$ Reliable MCMC algorithm

# Other Bayesian approaches

- $\bullet$  Chen and Yang (2003)
	- $\bullet$ No aggregate demand shocks
- $\bullet$ Musalem, Bradlow & Raju (2006)
	- $\bullet$  Apply to situations where there is <sup>a</sup> fixed, known, and relatively small set of consumers over which aggregate demand is formed.
- $\bullet$  Romeo (2007)
	- $\bullet$ Use GMM criterion as the basis of <sup>a</sup> pseudo‐likelihood

### Model

•Consumer *i*, product *j* (0,1, ... , *J*), time *<sup>t</sup>*

$$
U_{ijt} = X_{jt} \theta_i + \eta_{jt} + \varepsilon_{ijt}
$$

where  $\left|X\right\rangle_{jt}$  is observed product attribute

 $\theta_i$  is consumer specific coefficient

 $\eta_{\scriptscriptstyle{jt}}$  is unobservable (to researchers) aggregate demand shock

 $\varepsilon_{\scriptscriptstyle ijt}$  is iid Type I (maximum) Extreme Value (0,1)

- $\bullet$  Assumptions
	- Consumers maximize current period utility

$$
- \theta_i \sim MVN\left(\overline{\theta}, \Sigma\right)
$$

 $- \eta_{it} \sim N(0, \tau^2)$ 

#### Market Share

• Utility: 
$$
U_{ijt} = X_{jt} \theta_i + \eta_{jt} + \varepsilon_{ijt}
$$

•Individual choice probability

$$
s_{ijt} = \frac{\exp\left(X_{jt}\theta_i + \eta_{jt}\right)}{1 + \sum_{k=1}^{J} \exp\left(X_{kt}\theta_i + \eta_{kt}\right)}
$$

 $\bullet$ Market share

$$
s_{it} = \int s_{ijt} d\Phi \left( \theta_i \middle| \overline{\theta}, \Sigma \right)
$$

$$
= h \left( \eta_t \middle| \overline{\theta}, \Sigma, X_t \right)
$$

•  $\,$   $\,$   $\,$   $\,$   $\,$   $\,$  inherits randomness from  $\left( \bm{s}_t \right)$  inherits randomness from  $\bm{\eta}_t = \left( \bm{\eta}_{1t,\cdots,}\bm{\eta}_{Jt} \right)^T$ 

# Likelihood

 $\bullet$ Can derive density of  $s_t^{\prime}$  from density of  $\eta_t^{\prime}$  using Change-of-Variable Theorem

\n- Density of 
$$
\eta_t
$$
 is
\n- $\phi\left(h^{-1}\left(s_t\middle|\overline{\theta}, \Sigma, X_t\right)\middle|\tau\right)$
\n- Normal pdf,  $\eta_{jt} \sim N(0, \tau^2)$
\n

 $\bullet$ Therefore, density of  $s_{\iota}$  is

$$
\pi\left(s_t\left|\overline{\theta},\Sigma,\tau,X_t\right.\right)=\phi\left(h^{-1}\left(s_t\left|\overline{\theta},\Sigma,X_t\right.\right)|\tau\right)J_{(\eta_t\to s_t)}
$$
\n
$$
=\phi\left(h^{-1}\left(s_t\left|\overline{\theta},\Sigma,X_t\right.\right)|\tau\right)\left(J_{(s_t\to\eta_t)}\right)^{-1}
$$

# Computing  $h^{-1}$

• is defined by <sup>a</sup> system of **J** non‐linear equations *h*

$$
s_{1t} = \int \frac{\exp(X_{1t}\theta_i + \eta_{1t})}{1 + \sum_{k=1}^{J} \exp(X_{kt}\theta_i + \eta_{kt})} d\Phi(\theta_i | \overline{\theta}, \Sigma)
$$
  
\n
$$
\vdots
$$
  
\n
$$
s_{Jt} = \int \frac{\exp(X_{Jt}\theta_i + \eta_{Jt})}{1 + \sum_{k=1}^{J} \exp(X_{kt}\theta_i + \eta_{kt})} d\Phi(\theta_i | \overline{\theta}, \Sigma)
$$

• BLP propose an iterative procedure which they prove to be <sup>a</sup> contraction imapping:

$$
\eta_{jt}^{new} = \eta_{jt}^{old} + \ln(s_{jt}) - \ln\left(h\left(\eta_{1t}^{old}, ..., \eta_{jt}^{old} | \overline{\theta}, \Sigma\right)\right)
$$

iterate until  $\eta_{\scriptscriptstyle jt}^{\scriptscriptstyle new}$  and  $\eta_{\scriptscriptstyle jt}^{\scriptscriptstyle old}$  are close "enough"

#### Review of contraction mapping

DEFINITION Let T  $: S \rightarrow S$  be a function mapping S into itself. T is a contraction mapping if  $\|Tx - Ty\| < \|x - y\|$  , for all x, y ∈ S

CONTRACTION MAPPING THEOREM

If T is a contraction mapping, then T has exactly one fixed point<br>v in S such that Tv = v.  ${\sf v}$  in S such that Tv =

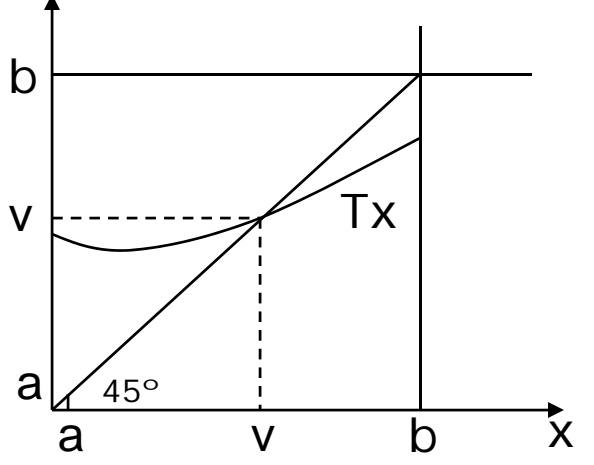

In our model, T : R<sup>J</sup>  $\rightarrow$  R<sup>J</sup>. BLP prove that  $\|\text{Tr}^{\text{new}} - \text{Tr}^{\text{old}}\| < \|\text{\eta}^{\text{new}} - \text{\eta}^{\text{old}}\|$ , i.e., we are guaranteed for a fixed point T $\eta$  =  $\eta$ 

#### Jacobian does not depend on  $\overline{\boldsymbol{\theta}}$  or  $\tau^2$

• Jacobian: 
$$
J_{(s_t \rightarrow \eta_t)} = ||\nabla_{\eta_t} s_t||
$$

whe

$$
\partial s_{jt} / \partial \eta_{kt} = \begin{cases} \int -s_{ijt} s_{ikt} d\Phi \left( \theta_i \middle| \overline{\theta}, \Sigma \right) & \text{if } k \neq j \\ \int s_{ijt} \left( 1 - s_{ijt} \right) d\Phi \left( \theta_i \middle| \overline{\theta}, \Sigma \right) & \text{if } k = j \end{cases}
$$

• Re-write utility: 
$$
U_{ijt} = X_{jt} \theta_i + \eta_{jt} + \varepsilon_{ijt}
$$
  
=  $\left(X_{jt} \overrightarrow{\theta} + \eta_{jt}\right) + X_{jt} \nu_i + \varepsilon_{ijt}, \quad \nu_i \sim N(\mathbf{0}, \Sigma)$ 

• Elements in Jacobian:  
\n
$$
\int f(s_{igt}) d\Phi(\theta_i | \overline{\theta}, \Sigma) = \int f\left(\frac{\exp(\mu_{jt} + X_{jt}v_i)}{1 + \sum_{k=1}^{J} \exp(\mu_{kt} + X_{kt}v_i)}\right) d\Phi(v_i | \mathbf{0}, \Sigma) = f(\mu_t, \Sigma | X_t)
$$

- $\bullet$ But given shares (and covariates),  $|\mu_i|$  is determined by  $\Sigma$
- $\bullet$ Thus, given shares (and covariates), Jacobian is only a function of  $\Sigma$

#### MCMC: overview

- $\bullet$ Recall parameters are:  $\Sigma, \theta, \tau^2$
- •Re-parameterize  $\Sigma$  in terms of  $r$  (why?) :

$$
\Sigma = U'U, \quad U = \begin{bmatrix} \exp(r_{11}) & r_{12} & \cdots & r_{1K} \\ 0 & \exp(r_{22}) & \ddots & \vdots \\ \vdots & \ddots & \ddots & r_{K-1,K} \\ 0 & \cdots & 0 & \exp(r_{KK}) \end{bmatrix}
$$

 $\bullet$ Priors

$$
\overline{\theta} \sim MVN\left(\overline{\theta_0}, V_{\overline{\theta}}\right)
$$
\n
$$
r_{jj} \sim N\left(0, \sigma_j^2\right), r_{jk} \sim N\left(0, \sigma_{\text{off}}^2\right), j \neq k
$$
\n
$$
\tau^2 \sim V_0 s_0^2 / \chi_{V_0}^2
$$

 $\bullet$ Posterior

$$
\propto \prod_{t} \pi \left( s_t | \overline{\theta}, r, \tau, X_t \right) \times Prior \left( \overline{\theta}, r, \tau \right)
$$
 likelihood

#### More on the re‐parameterization

$$
\Sigma = U'U = \begin{bmatrix} \exp(2r_{11}) & r_{12} \exp(r_{11}) & r_{13} \exp(r_{11}) & r_{14} \exp(r_{11}) \\ r_{12}^2 + \exp(2r_{22}) & r_{12}r_{13} + r_{23} \exp(r_{22}) & r_{12}r_{14} + r_{24} \exp(r_{22}) \\ symmetric & r_{13}^2 + r_{23}^2 + \exp(2r_{33}) & r_{13}r_{14} + r_{23}r_{24} + r_{34} \exp(r_{33}) \\ r_{14}^2 + r_{24}^2 + r_{34}^2 + \exp(2r_{44}) \end{bmatrix}
$$

- $\bullet$ • Priors:  $r_{jj} \sim N\left(0, \sigma_j^2\right)$ ,  $r_{jk} \sim N\left(0, \sigma_{\text{off}}^2\right)$ ,  $j \neq k$
- $\bullet$  $\bullet$   $\;\;$  Implied prior variance and mean on diagonals of  $_\Sigma$  are (k=1,2,3,4):  $\text{var}\big[\Sigma_{kk}\big] = 2(k-1)\sigma_{\text{eff}}^4 + \exp\big(8\sigma_k^2\big)-\exp\big(4\sigma_k^2\big)$  $E[\Sigma_{ik}] = (k-1)\sigma_{\text{eff}}^2 + \exp(2\sigma_k^2)$
- $\bullet$ • Implied prior variance and mean on off-diagonals of  $_\Sigma$  are (k=1,2,3):

$$
\operatorname{var}\left[\Sigma_{k,(k+1)}\right] = (k-1)\sigma_{\text{off}}^4 + \sigma_{\text{off}}^2 \exp\left(2\sigma_k^2\right)
$$

$$
E\left[\Sigma_{k,(k+1)}\right] = 0
$$

- $\bullet$  $\bullet$   $\;\;$  Goal: let diagonals of  $_\Sigma$  have same prior variance
- $\bullet$ **So, set**  $\sigma_1^2 = 0.50666596$ ,  $\sigma_{\text{off}}^2 = 1.00001292477193$ ,  $\sigma_2^2 = 0.5019265$ ,  $\sigma_3^2 = 0.4969934$ ,  $\sigma_4^2 = 0.4918498$  $\Rightarrow$  var $[\Sigma_{11}]$  = var $[\Sigma_{22}]$  = var $[\Sigma_{33}]$  = var $[\Sigma_{44}]$  = 50  $var[\Sigma_{12}] = 2.7548$ ,  $var[\Sigma_{23}] = 3.7288$ ,  $var[\Sigma_{34}] = 4.7021$  $E\left[\Sigma_{11}\right] = 2.7548, E\left[\Sigma_{22}\right] = 3.7288, E\left[\Sigma_{33}\right] = 4.7020, E\left[\Sigma_{44}\right] = 5.6744$  $E[\Sigma_{12}] = E[\Sigma_{23}] = E[\Sigma_{34}] = 0$

#### MCMC algorithm

Two sets of conditional draws

$$
r \Big| \overline{\theta}, \tau^2, \left\{ s_t, X_t \right\}_{t=1}^T, \sigma_{r\_diag}^2, \sigma_{r\_off}^2 \\ \overline{\theta}, \tau^2 \Big| r, \left\{ s_t, X_t \right\}_{t=1}^T, \overline{\theta_0}, V_{\overline{\theta}}, V_0, s_0^2
$$

- 1. Random‐Walk Metropolis Chain to propose for *<sup>r</sup>*  $r^{new} = r^{old} + MVN(\mathbf{0}, \sigma^2 D_r)$
- 2. Gibbs sampler for  $\theta$  and  $\tau^2$ 
	- A univariate Bayes regression:

$$
\mu_{j t} = X_{j t} \overline{\theta} + \eta_{j t}, \quad \eta_{j t} \sim N(0, \tau^2)
$$

## MCMC par<sup>t</sup> of the code…

```
# ------------ (1) Gibbs Sampler for thetabar and taosq --------------------
output=runiregG(y=mu,X=X,XpX=XpX,Xpy=crossprod(X,mu),sigmasq=taosq,
               A=Athetabar,betabar=thetabar0,nu=nu0,ssq=s0sq) 
thetabar=output$betadraw
taosq=output$sigmasqdraw
```

```
# ------------ (2) Metropolis for r ----------------------------------------
# Random-Walk Chain
rN=r+mvrnorm(1,rep(0,(K*(K+1)/2)), varn r)
```

```
ON=Loglhd(rN,mu,thetabar,taosq)
prior_old=sum(-r[1:K]^2/2/sigmasqR_DIAG)+sum(-r[(K+1):(K*(K+1)/2)]^2/2/sigmasqR_off)
prior_new=sum(-rN[1:K]^2/2/sigmasqR_DIAG)+sum(-rN[(K+1):(K*(K+1)/2)]^2/2/sigmasqR_off)
```

```
# Evaluate old r (mu) at new (thetabar,taosq)
eta=mu-X%*%thetabarllhd_old=sum(log(dnorm(eta,sd=sqrt(taosq))))+OO$sumlogjacob
```

```
ratio=exp(ON$llhd+prior_new-llhd_old-prior_old)
alphaS=min(1,ratio) # S stands for Sigma
if (runit(1) \leq -alphas) {
r=rN; OO=ON; ns=ns+1; mu=OO$mu
   mu=OO$mu}
```
# Brute‐Force log‐likelihood code…

**Loglhd slow** <sup>=</sup> function(thetabar,r,taosq,mu){ **Loglhd\_slow**# Purpose: Evaluate log likelihood. Sigma is re-parameterized as r.

```
# (1). Transform r to L, where Sigma=LL'
L=diag(exp(r[1:K]))L[lower.tri(L)]=r[(K+1):(K*(K+1)/2)]
```
# (2). At given L, do inversion to get mu. Then compute eta temp=**invert\_slow**(L,mu,v,crit,T,H,J,lnactS,indTHJ,indJTH) mu = temp\$mu; prob = temp\$prob; niter = temp\$niter<br> **eta**=mu-X%\*%thetabar

# (3). Jacobian  $•$ # Form J diagonal elements at each time t **diagonal**=rowMeans(prob\*(1-prob)) # TJ by 1 vector

 $O$ O $#$  Form the off diagonal elements **dd**=-prob%\*%t(prob)/H # TJ by TJ cc=aaa\*dd+diag(diagonal)#TJ by TJ matrix: block diagonal

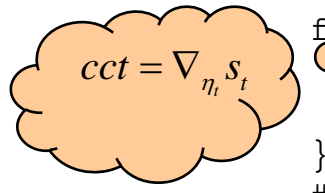

 $s_{\scriptscriptstyle{hit}}(1-s_{\scriptscriptstyle{hit}})d\Phi(\theta_{\scriptscriptstyle{h}})$ 

 $\int \! \! - {S}_{hjt}{S}_{hkt}d\Phi \big (\theta _{\widehat h} \! \! \big )$ 

```
f_cr_ (t in 1:T){
     cct=cc[((t-1)*J+1):(t*J),((t-1)*J+1):(t*J)] #(t)th block of cc
     logjacob[t]=-log(abs(det(cct)))
```
# (4). Form Log Likelihood sumlogjacob=sum(logjacob) sumlogjacob=sum(logjacob)llhd=sum(log(dnorm(**eta**,sd=sqrt(taosq))))+sumlogjacob

list(llhd=llhd,mu=mu,niter=niter,sumlogjacob=sumlogjacob) }

#### Slow inversion code

**invert\_slow** <sup>=</sup>

 $1 + \sum \exp\left(X_{kt}\theta_h + \eta_{kt}\right)$ 

}

}

1

*k*

*J*

function(L,mu,v,crit,T,H,J,lnactS,indTHJ,indJTH){

# Purpose: Invert observed shares S at give L to get mean utility mu's.

```
niter=0 # number of iterations taken for the inversion
munew=mu <br>
# starting value
muold=munew/2
upart=X%*%L%*%v
while (max(abs( \text{muold-munew})/ \text{munew}))>crit){
```

```
muold=munewnum=exp(upart+ muold) # JT by H numerator
den1=matrix(double(T*H),nrow=T)
for (t \text{ in } 1:T)den1[t,]=1+colSums(num[((t-1)*J+1):(t*J),]) #T by H
```

```
}
         den=matrix(rep(den1,each=J),ncol=H) #replc each t J times,JT by H
         prob=num/den # JT by H
         sh=t(matrix(rowMeans(prob), nrow=J)) # T by J predicted share
         munew=t(matrix(muold,nrow=J))+log(S)-log(sh) # T by J
         munew=as.vector(t(munew)) # length JT vector
         niter=niter+1List(mu=munew,prob=prob,niter=niter)
```
# profile it (on 1000 iterations)...

\$by.total

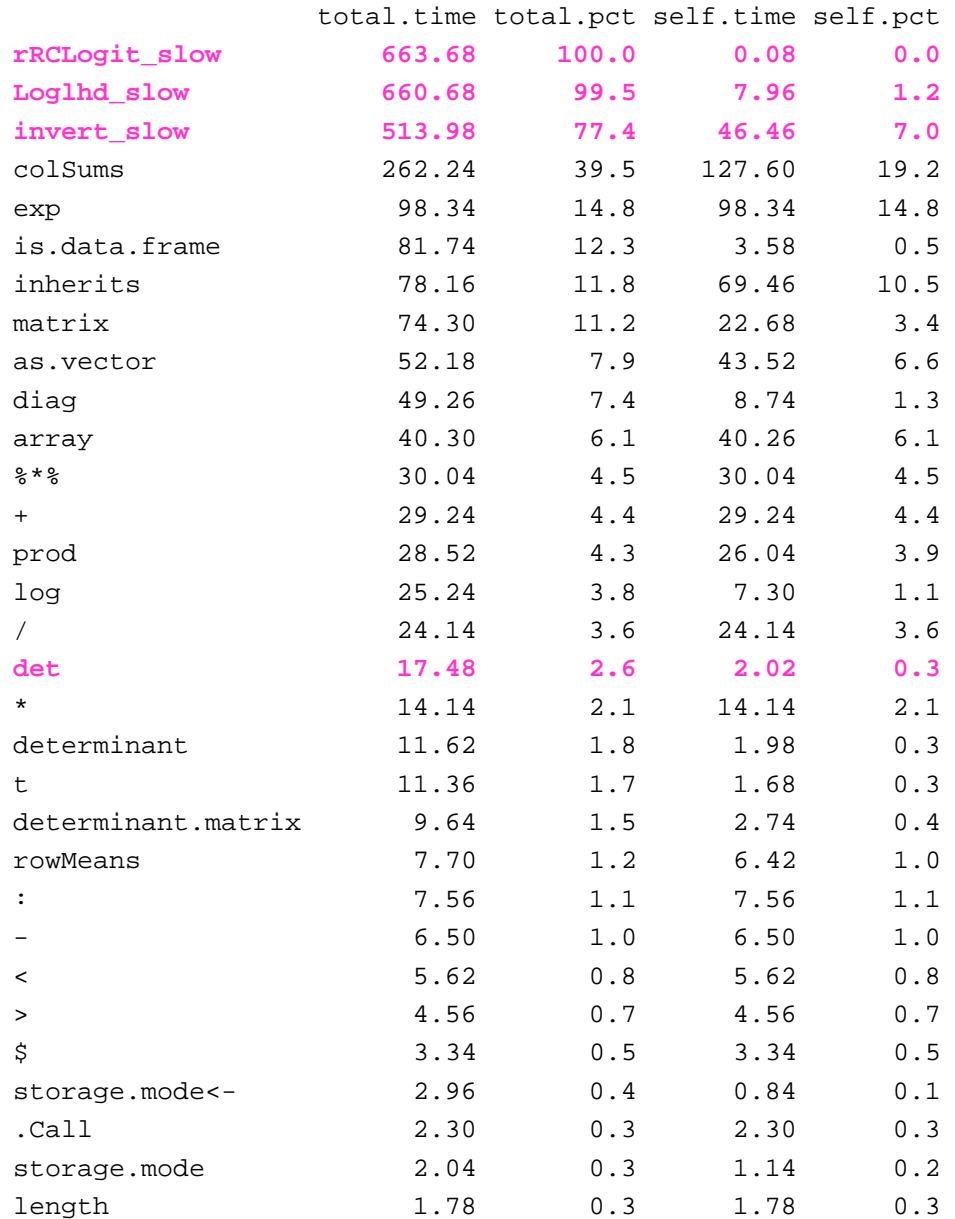

### Make it faster: Vectorize it!

```
invert =
function(L,mu,v,crit,T,H,J,lnactS,indTHJ,indJTH){
```
# Purpose: Invert observed shares S at give L to get mean utility mu's.

```
niter=0 \qquad # number of iterations taken
munew=mu \# starting value
muold=munew/2
upart=X%*%L%*%v
while (max(abs( (muold-munew) /munew)) >crit)}
```

```
muold=munewnum=exp(upart+ muold) # num is JT x H
           dim(num)=NULL # convert num to JTH vector
           num=num[indTHJ] # convert num to THJ vector
           dim(num)=c(T*H,J) # convert num to TH * J matrix
           den=1+rowSums(num) # TH vector
           prob=num/den # TH * J matrix
           dim(prob)=NULL # convert prob to THJ vector
No loop!
           prob=prob[indJTH] # convert prob to JTH vector
           dim(prob)=c(J*T,H) # convert prob to JT * H matrix
           sh=rowMeans(prob) # JT vector
           munew=muold+lnactS-log(sh)# JT vector
           niter=niter+1Matrix
divided by a 
 vector}
   list(mu=munew,prob=prob,niter=niter)
    }
```
#### More onn the re-indexing function

```
\textbf{JTH\_THJ=} function(J,H,T){
#
# function to convert and index a vector ordered j by t by h (i.e. j
# varies faster than t than h) into a vector ordered t by h by j
#
ind=double(J*H*T)
cnt=1for (j in 1:J) {
   for (h in 1:H) {
      for (t in 1:T) {
      ind[cnt] = (t-1)*J+(h-1)*(T*J)+jcnt=cnt+1}
   }
}
return(ind)
}
```
- • Similarly, THJ\_JTH is <sup>a</sup> function that converts and indexes <sup>a</sup> vector ordered t by h by j (i.e. <sup>t</sup> varies faster than h than j), into <sup>a</sup> vector ordered j by <sup>t</sup> by h.
- • Pre‐compute the two indices: **indTHJ**=**JTH THJ**(J,H,T) **JTH\_THJ** indJTH=THJ\_JTH(J,H,T)

#### Eliminate Determinants

• Work on algebra to eliminate "det":

$$
cct = U'U
$$
  
\n
$$
|cct| = |U'||U| = \left(\prod_{j=1}^{J} diag(U)\right)^{2}
$$
  
\n
$$
\log(|cct|^{-1}) = -\log\left(\prod_{j=1}^{J} diag(U)\right)^{2}
$$
  
\n
$$
= -2\sum_{j=1}^{J} \log(diag(U))
$$

 $\bullet$ New code:

```
for (t in 1:T) {
     cct=cc[((t-1)*J+1):(t*J),((t-1)*J+1):(t*J)] \#(t)th block of cc
     logjacob[t]=-2*sum(log(diag(chol(cct))))
     # old code:
     # logjacob[t]=-log(abs(det(cct)))
}
```
# profile it again (on 1000 iterations)...

\$by.total

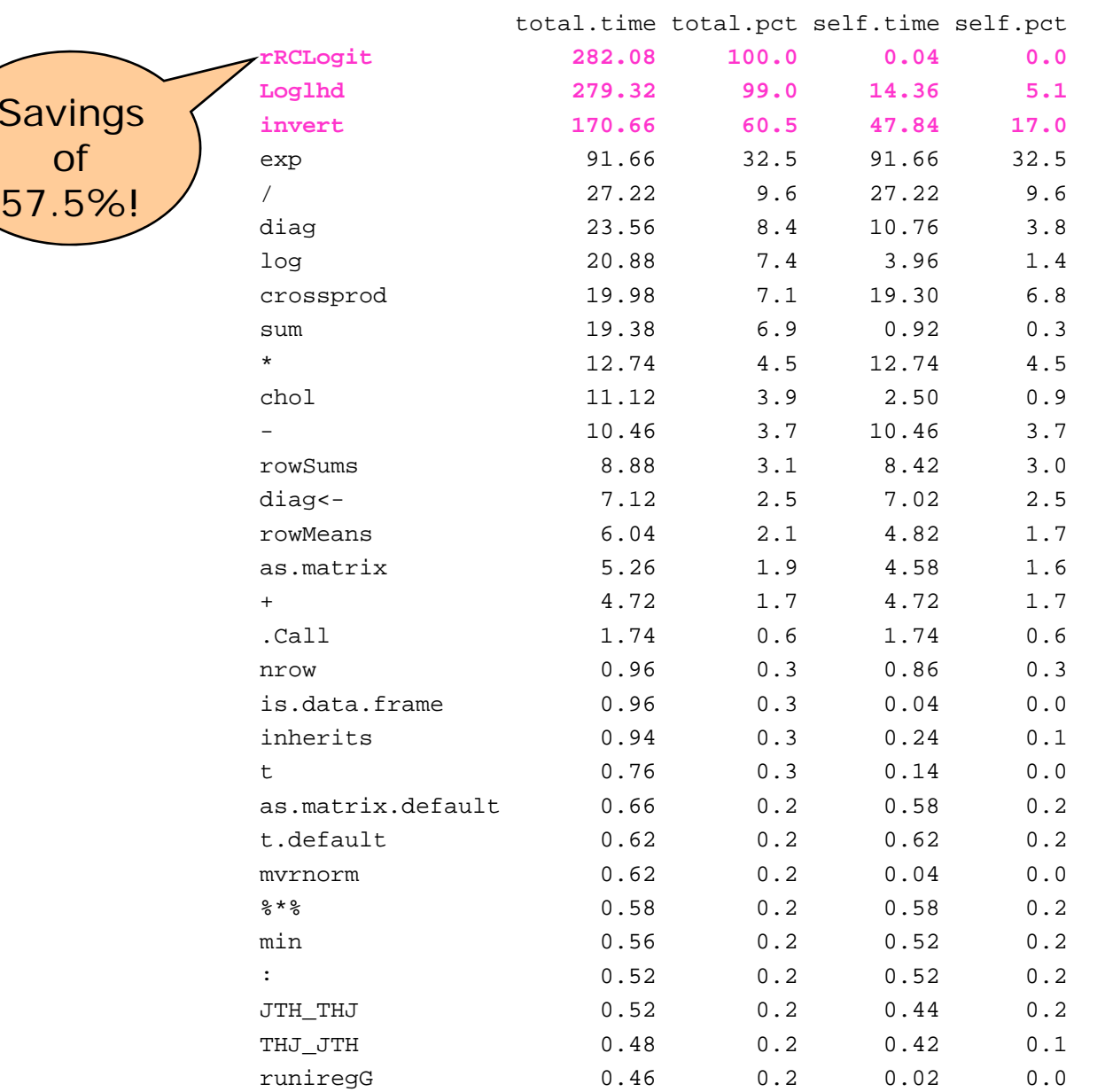

22

### **GMM**

 $\bullet$ Berry, Levinsohn & Pakes (1995):

$$
\mu_{j t} = X_{j t} \overline{\theta} + \eta_{j t}
$$

• Theoretical moments :  $\bullet$ 

$$
E[Z'_i\eta_i]=0
$$

• Sample analog:  $\bullet$ 

$$
\hat{m}_T(\overline{\theta}, \Sigma) = \frac{1}{T} \sum_{t=1}^T Z'_t (\hat{\mu}_t (\Sigma) - X_t \overline{\theta})
$$

• GMM objective:  $\bullet$ 

$$
\min_{\overline{\theta},\Sigma} \ \hat{m}_{\scriptscriptstyle T} \left(\overline{\theta},\Sigma \right)^{\prime} A^{-1} \hat{m}_{\scriptscriptstyle T} \left(\overline{\theta},\Sigma \right)
$$

GMM search can be limited to only  $\Sigma$  , because  $\,\theta\,$  can be concentrated out  $\bullet$ as follows,

$$
\hat{\overline{\theta}}(\Sigma) = (X Z A^{-1} Z' X)^{-1} X Z A^{-1} Z' \hat{\mu}(\Sigma)
$$

# Implementing GMM

- $\bullet$  How to form *Z?*
	- –Total # of parameters for GMM: dim(thetabar)+dim(r).
	- Form *<sup>Z</sup>* by expanding exogenous variables in *<sup>X</sup>* or other instruments into polynomials, exponentials, logarithms, and interact with brand intercepts
- $\bullet$ How to form *A*? Two‐step GMM

- Step 1: Let 
$$
A = \frac{1}{T} \sum_{t=1}^{T} Z_t' Z_t
$$

Minimize the GMM objective=>obtain the residuals  $\,\hat{\eta}_{_{j\bar{t}}}^{_{(1)}}\,$  , (1) stands for Step 1.

- Step 2: Construct a new 
$$
A = \frac{1}{T^2} \sum_{t=1}^{T} Z_t' \hat{\eta}_t^{(1)} \hat{\eta}_t^{(1)'} Z_t
$$

Minimize the GMM objective again.

After convergence, re‐start the optimization routine from the converged estimates to ensure that the optimization converged.

 $\bullet$  $\bullet$  Take the final converged results=> $\hat{\Sigma}_{_{GMM}}, \hat{\bar{\theta}}_{_{GMM}}, \hat{\eta}_{_{j\prime}}^{(2)},$  and  $\hat{\tau}_{_{GMM}}=sd\left(\hat{\eta}^{(2)}\right)$ 

# A sampling experiment

- $\bullet$ *J* = 3 brands, one outside good
- $\bullet$ *X* contains 3 brand intercepts and <sup>a</sup> uniform[0,1] distributed attribute
- $\bullet$ *T* =300 time periods
- $\bullet$ Base parameters

$$
\overline{\theta}_{base} = (-2, -3, -4, -5)
$$
\n
$$
\Sigma_{base} = \begin{bmatrix} 3 & 2 & 1.5 & 1 \\ 4 & -1 & 1.5 \\ 4 & -0.5 \\ 3 & \end{bmatrix}
$$
\n
$$
\tau_{base}^2 = 1
$$

- • Generate 50 datasets
	- E.g, in one dataset, implied average shares (stdev) over time for each brand: 8.0% (8.5%), 5.1% (4.8%), 1.7% (2.6%)

# Results: diagonals of Σ

#### **GMM point estimates across 50 reps within main cell**

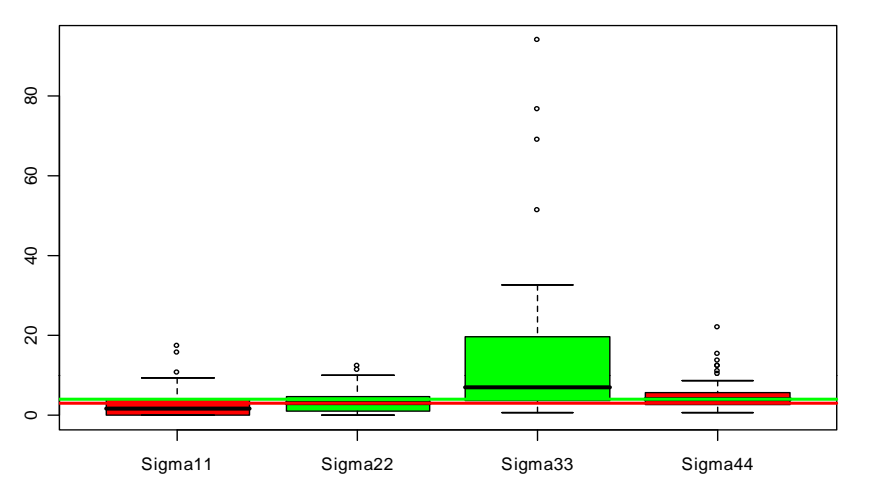

80 80 ຂ 20 40 6  $\overline{4}$  $\infty$  $\circ$ Sigma11 Sigma22 Sigma33 Sigma44

#### **Bayesian posterior mean across 50 reps within main cell**

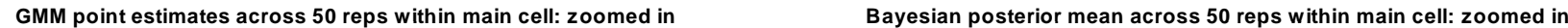

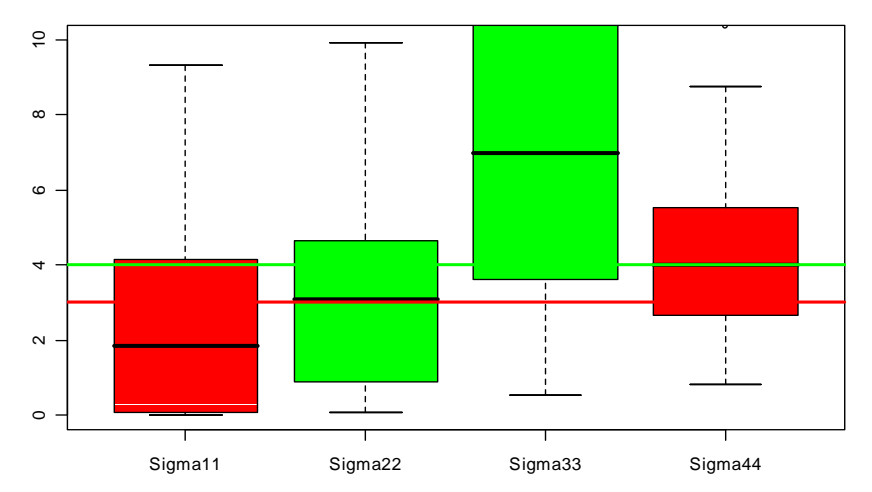

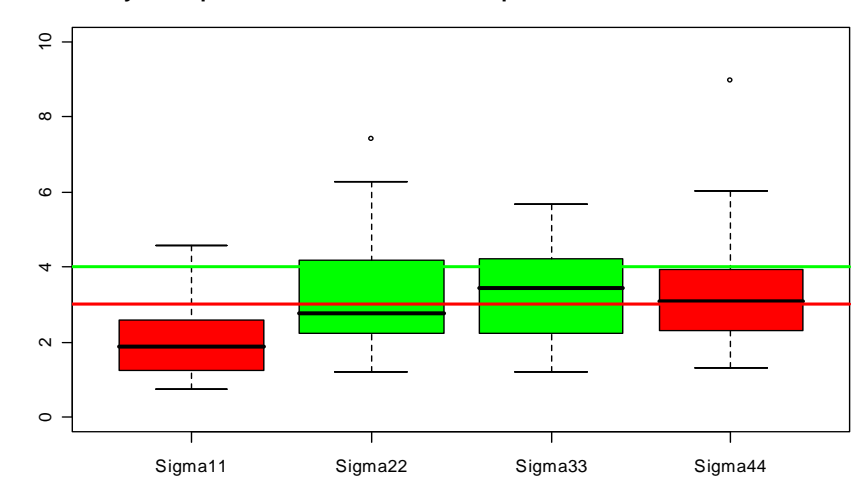

# Results: off-diagonals of Σ

**GMM point estimates across 50 reps within main cell**

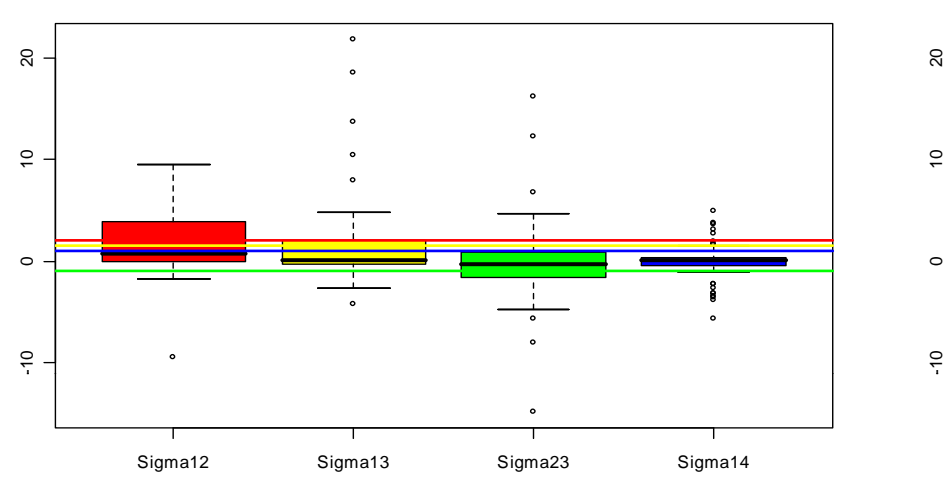

**Bayesian posterior mean across 50 reps within main cell**

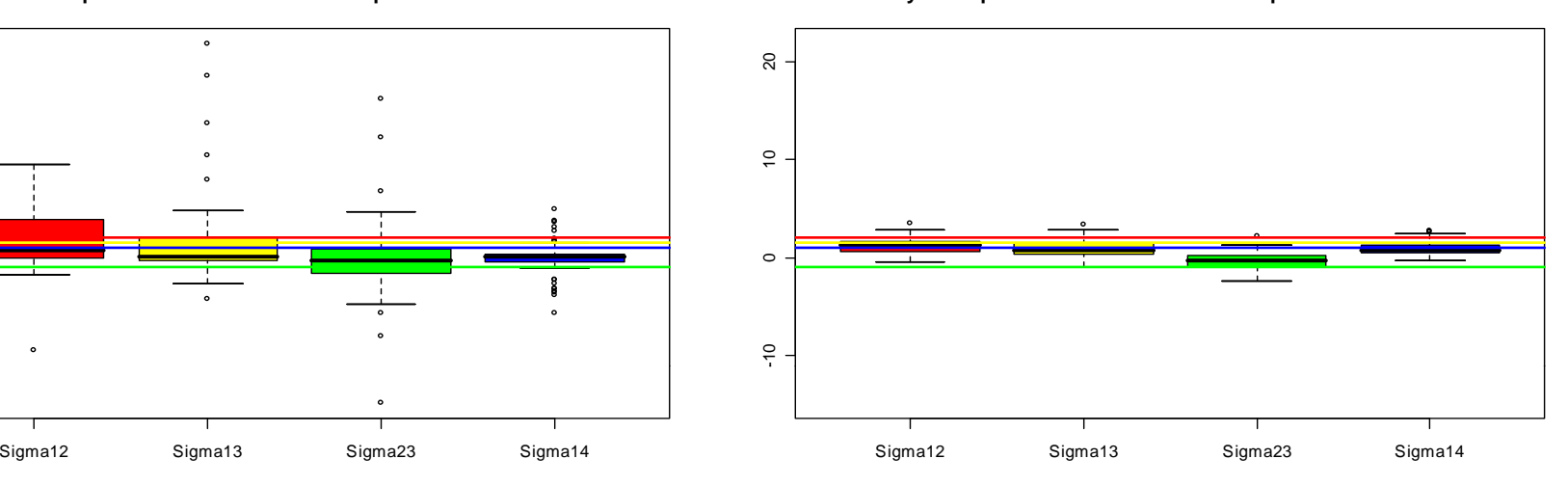

**GMM point estimates across 50 reps within main cell: zoomed in Bayesian posterior mean across 50 reps within main cell**

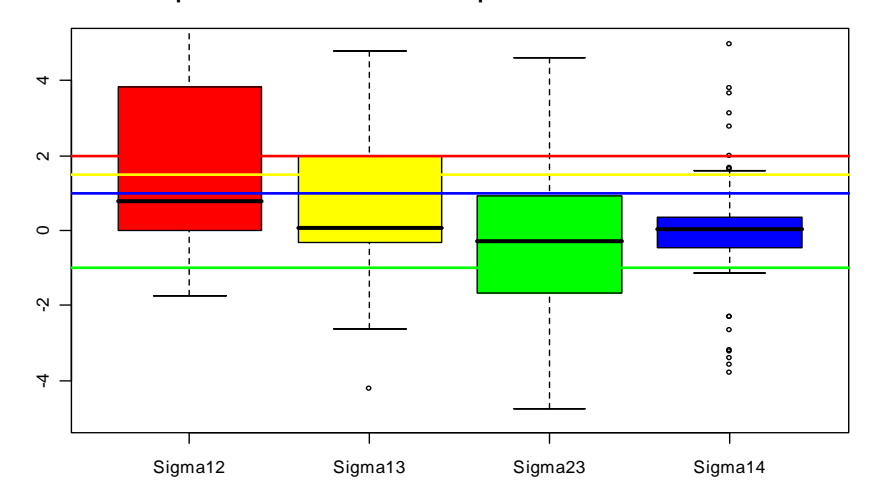

Bayesian posterior mean across 50 reps within main cell

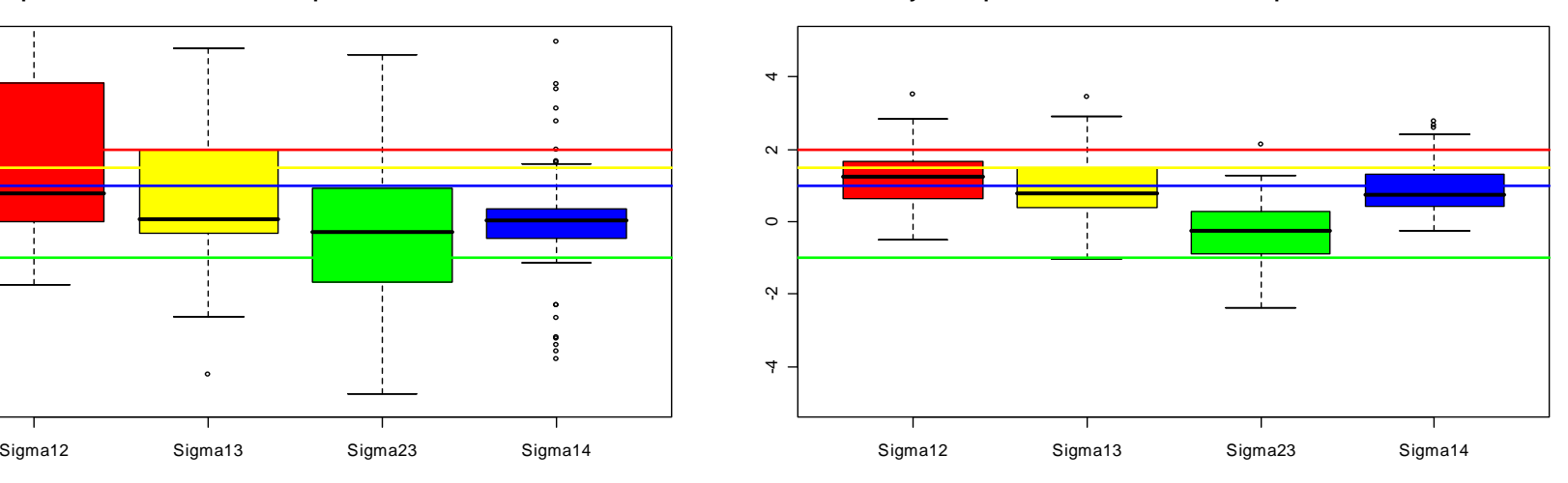

# Results: off-diagonals of Σ

#### ю 8  $\circ$ ه<br>م ယ္ -10 Sigma24 Sigma34

**GMM point estimates across 50 reps within main cell**

#### **Bayesian posterior mean across 50 reps within main cell**

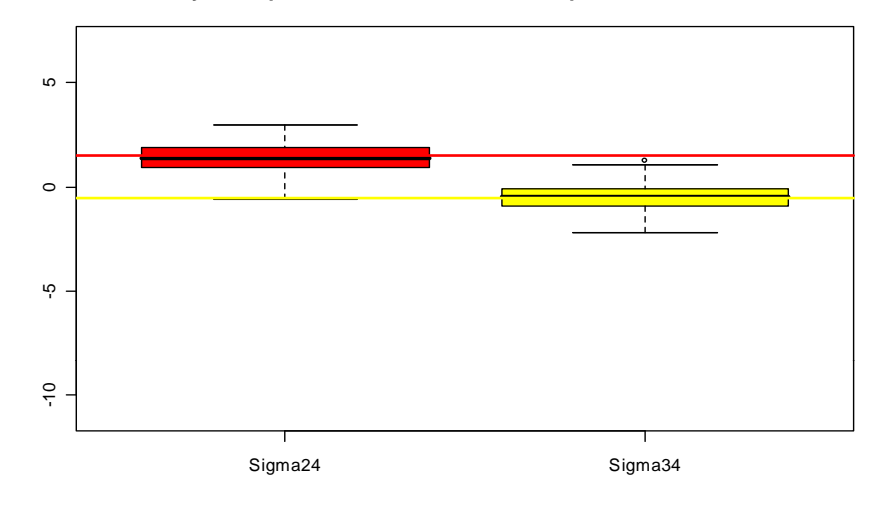

#### **GMM point estimates across 50 reps within main cell: zoomed in**

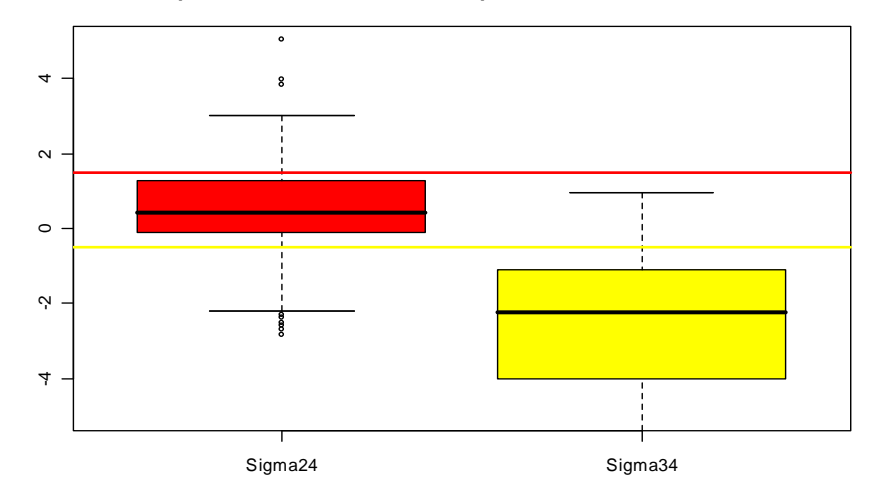

**Bayesian posterior mean across 50 reps within main cell**

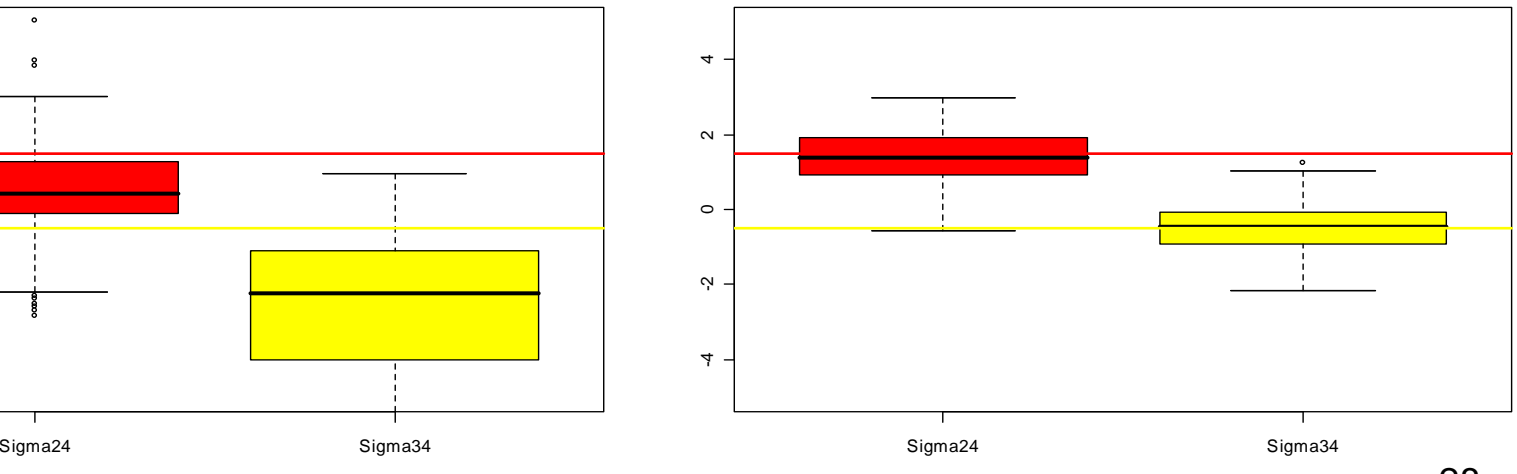

# Results:  $\tau^2$ ,  $\overline{\theta}$

 $\bullet$ 2.0  $\ddot{\phantom{0}}$  $1.5$ 1.0 1.5  $\ddot{0}$  $\mathbf{I}$ 

**GMM point estimates across 50 reps within main cell**

#### **Bayesian posterior mean across 50 reps within main cell**

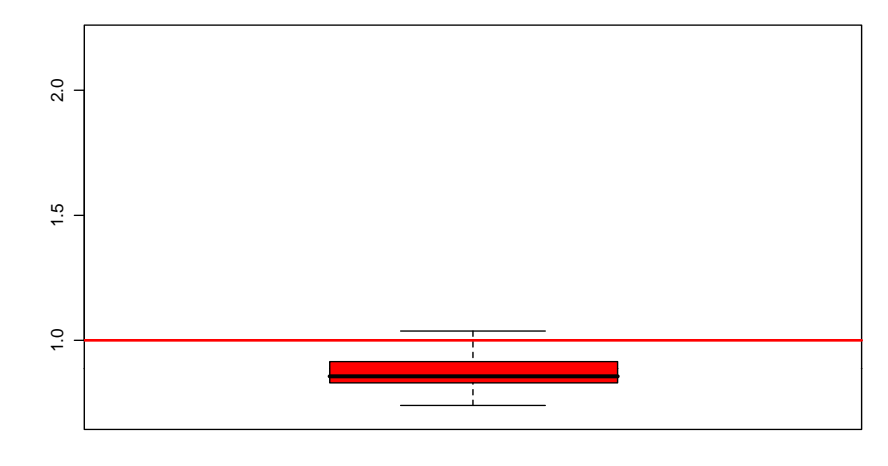

taosq taosq

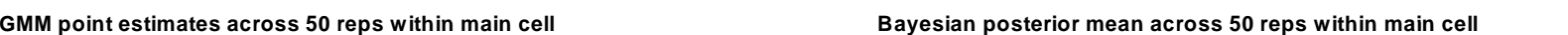

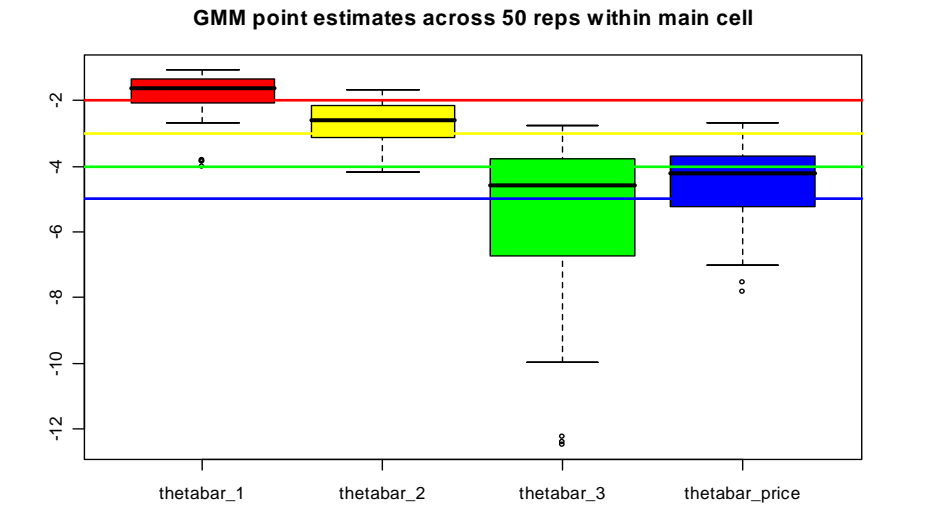

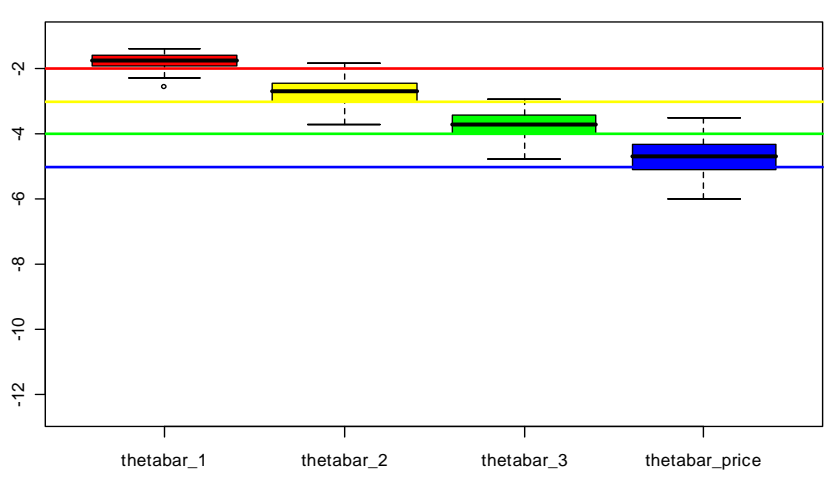

### MSE and bias

|                                 | MSE   |        | Bias    |         |
|---------------------------------|-------|--------|---------|---------|
|                                 | Bayes | GMM    | Bayes   | GMM     |
| $\tau^2$                        | 0.02  | 0.09   | $-0.13$ | $-0.03$ |
| $\overline{\theta_{\text{l}}}$  | 0.11  | 0.54   | 0.22    | 0.13    |
| $\overline{\theta}_2$           | 0.26  | 0.54   | 0.25    | 0.29    |
| $\overline{\theta}_3$           | 0.25  | 8.51   | 0.27    | $-1.51$ |
| $\bar{\theta}_{\textit{price}}$ | 0.41  | 1.71   | 0.28    | 0.47    |
| $\Sigma_{11}$                   | 1.94  | 14.89  | $-1.04$ | 0.13    |
| $\Sigma_{22}$                   | 2.63  | 9.52   | $-0.70$ | $-0.46$ |
| $\Sigma_{33}$                   | 1.95  | 498.86 | $-0.62$ | 10.68   |
| $\Sigma_{\rm\,44}$              | 2.23  | 21.73  | 0.45    | 2.19    |
| $\Sigma_{12}$                   | 1.24  | 10.02  | $-0.75$ | $-0.29$ |
| $\Sigma_{13}$                   | 1.15  | 23.49  | $-0.56$ | 0.35    |
| $\Sigma_{23}$                   | 1.41  | 19.77  | 0.67    | 0.86    |
| $\Sigma_{14}$                   | 0.54  | 5.13   | $-0.06$ | $-1.09$ |
| $\Sigma_{24}$                   | 0.63  | 5.19   | $-0.08$ | $-0.91$ |
| $\Sigma_{34}$                   | 0.52  | 10.05  | 0.02    | $-2.22$ |

GMM: 0.7 hr/rep, Bayes: 2.2 hr/rep (Pentium 4, CPU 3 GHz, 1GB RAM)

# GMM Estimation: numerical stability

#### The default setting in GMM estimation

- •Optimizer: "optim" in R
- $\bullet$  Search algorithm: gradient‐based "BFGS" does not work (can't improve objective value, keeps stopping, etc). Use simplex‐based "Nelder‐Mead." All samples "converged" in the sense of meeting conv criterion
- $\bullet$  Convergence criterion for simplex search: reltol=1e‐6
	- Relative convergence tolerance. Percentage change in objective function <sup>&</sup>lt; reltol
- $\bullet$ Starting value for Sigma: identity matrix
- $\bullet$ Convergence criterion for the inversion step: crit=1e‐<sup>5</sup>
- $\bullet$  $\bullet$   $\quad$  # of heterogeneity draws to evaluate share integral: H=50 (seed=456)

#### Sensitivity checks on one outlier of GMM estimate

- •Start Sigma from true value
- $\bullet$ Tighten reltol=1e‐<sup>10</sup>
- $\bullet$ Tighten crit=1e‐<sup>10</sup>

#### Examine one GMM outlier (Rep 29)

- • Default $\begin{bmatrix} 15.1 & 15.5 & 8.2 & 3.0 \end{bmatrix}$   $\begin{bmatrix} 11.8 & 11.0 & 15.4 & 1.4 \end{bmatrix}$  $\hat{\Sigma} = \begin{vmatrix} 16.3 & 7.6 & 4.7 \\ 18.4 & -4.6 \end{vmatrix}$  objval = .298  $\hat{\Sigma} =$ 13.1 *objval*  $\begin{vmatrix} 162 & 76 & 17 \end{vmatrix}$  $\hat{\Sigma} = \begin{vmatrix} 16.3 & 7.6 & 4.7 \\ 18.4 & -4.6 \end{vmatrix}$  objval  $\begin{bmatrix} 13.1 \end{bmatrix}$ • Start fromˆ $\overline{\theta}$  = [-3.5, -4.6, -6.7, -9.6],  $\hat{\tau}^2$  = 2.2  $\begin{bmatrix} 15.7 & 17.2 & 1.7 & -2.6 \end{bmatrix}$   $\begin{bmatrix} 9.6 & 9.9 & 9.7 & 3.7 \ 10.6 & 0.1 & 4.6 \end{bmatrix}$ 15.7 17.2 1.7 –2.6  $\lambda$  19.6 2.0  $-3.2$  $\hat{\Sigma} =$ .179 *objval* 21.4 5.7 20.5  $\hat{\Sigma} = \begin{vmatrix} 19.6 & 2.0 & -3.2 \\ 21.4 & -5.7 & \text{objval} = 0 \end{vmatrix}$ 
	- ˆ
- Tighten reltol to 1e-10:  $\hat{\Sigma} = \begin{vmatrix} 11.8 & 11.0 & 15.4 & 1.4 \\ 10.5 & 13.4 & 3.7 \\ 28.5 & -6.9 \end{vmatrix}$  objval = .127  $\hat{\Sigma} = \begin{bmatrix} 1 & 0 & 0 \\ 0 & 1 & 0 \\ 0 & 0 & 0 \\ 0 & 0 & 0 \\ 0 & 0 & 0 \\ 0 & 0 & 0 \\ 0 & 0 & 0 \\ 0 & 0 & 0 \\ 0 & 0 & 0 & 0 \\ 0 & 0 & 0 & 0 \\ 0 & 0 & 0 & 0 \\ 0 & 0 & 0 & 0 \\ 0 & 0 & 0 & 0 & 0 \\ 0 & 0 & 0 & 0 & 0 \\ 0 & 0 & 0 & 0 & 0 \\ 0 & 0 & 0 & 0 & 0 \\ 0 & 0 & 0 & 0 & 0 \\ 0 & 0 & 0 & 0 &$ 21.6 *objval*  $\begin{vmatrix} 105 & 124 & 27 \end{vmatrix}$  $\hat{\Sigma} = \begin{vmatrix} 10.5 & 13.4 & 3.7 \\ 28.5 & -6.9 \end{vmatrix}$  objval  $\begin{bmatrix} 21.6 \end{bmatrix}$ • Tighten crit=1e-10: ˆ $\overline{\theta}$  = [-3.2, -3.8, -8.0, -8.2],  $\hat{\tau}^2$  = 1.7 19.6 2.0 -3.2 *objval* = .179  $\hat{\Sigma} = \begin{bmatrix} 10.6 & 9.1 & 4.6 \\ 15.7 & -0.008 \\ 10.8 \end{bmatrix}$  *objval* = .348 ˆ $\hat{\Sigma} = \begin{vmatrix} 10.6 & 9.1 & 4.6 \\ 15.7 & -0.008 \end{vmatrix}$  objval  $\begin{bmatrix} 10.8 \end{bmatrix}$  $\hat{\overline{\theta}}$  =[-3.6, -5.2, -7.5, -7.9],  $\hat{\tau}^2$  =1.7  $\overline{\theta}$  =[-2.8, -3.9, -6.1, -9.1],  $\hat{\tau}^2$  =1.6

#### Address mis‐specification concerns

- •So far, we first generate iid  $\eta_{\scriptscriptstyle jt}$  from  $N(0,\,1)$ , then conduct inferences assuming  $\eta_{it} \sim N(0, \tau^2)$
- $\bullet$  Now let's investigate the performance of our estimator in situations where the model is mis‐specified.
- •Specifically, we generate  $\eta_{_{jt}}$  from as follows, then fit the model assuming  $\eta_{it} \sim N(0, \tau^2)$ 
	- Conditional Heteroskedasticity
	- AR(1): 0.9
	- Asymmetric Beta distribution
	- Symmetric Beta distribution

#### Mis-specification: Heteroskedasticity

- Instead of homoskedastic shocks, generate shocks from  $\bullet$  $\eta_{it} \sim N(0, V_{it} \equiv f(X_{it}))$
- To keep things comparable, we require  $E[V_{ji}]=1$  $\bullet$ 
	- $So,$  $1 = E[V_{ji}] = E\Big[\exp\Big(a + bP_{ji}\Big)\Big] = \frac{\exp\Big(a\Big)}{b}\Big(\exp\Big(b\Big) - 1\Big)$

where  $P_{it} \sim Unif[0,1]$ 

 $\bullet$ 

Set b=1, then  $a = -\log(\exp(1)-1) \approx -0.5413$  $\bullet$ 

#### Mis-specification: AR(1)

Instead of iid, generate shocks for product  $j$  ( $j=1,2,3$ ) according to  $\bullet$ 

$$
\boldsymbol{\eta}_{j,t+1} = \rho \boldsymbol{\eta}_{j,t} + \boldsymbol{u}_{j,t+1} \qquad \boldsymbol{u}_{j,t} \sim N\left(\boldsymbol{0}, \sigma_u^2\right)
$$

- We require  $var[\eta_{j,t}] = 1$
- $So,$  $\bullet$ 1 = var $\left[\eta_{j,t}\right]$  =  $\frac{\sigma_u^2}{1-\rho^2}$
- Set  $\rho = 0.9$ , we get  $\sigma_u \approx 0.4359$  $\bullet$

#### Mis‐specification: Asymmetric Beta

•Instead of Normal shocks, generate

$$
\eta_{j t} \sim d \cdot Beta[\alpha, \beta] - c
$$

- $\bullet$ Set  $\alpha = 2, \beta = 5$  to get a logNormal-shaped asymmetric Beta distribution
- •

\n- We require that 
$$
\eta
$$
 be centered at zero and  $sd\left[\eta_{ji}\right] = 0.5$
\n- So,  $0.5 = sd\left[\eta_{ji}\right] = d\sqrt{\frac{\alpha\beta}{\left(\alpha + \beta\right)^2 \left(\alpha + \beta + 1\right)}} = d\sqrt{\frac{2 \times 5}{\left(2 + 5\right)^2 \left(2 + 5 + 1\right)}} \Rightarrow d \approx 3.1305$
\n

 $\bullet$ Finally, calculate the de‐mean factor *<sup>c</sup>* to keep <sup>η</sup> centered at zero:

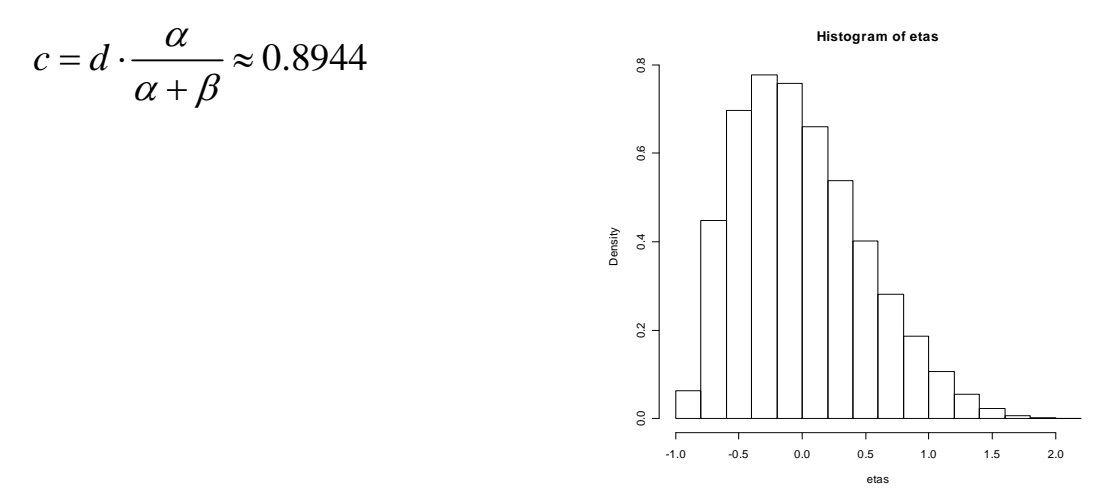

36

#### Mis‐specification: Symmetric Beta

•Instead of Normal shocks, generate

$$
\eta_{jt} \sim d \cdot Beta[\alpha, \beta] - c
$$

- $\bullet$ Set  $\alpha = 0.5, \beta = 0.5$  to get a U-shaped symmetric Beta distribution
- •• We require that  $\eta$  centered at zero and  $sd\left[\eta_{~jt}\right]$ =0.5
- $\bullet$ Follow the same procedure as asymmetric Beta, we ge<sup>t</sup>

 $d \approx 1.4142, c \approx 0.7071$ 

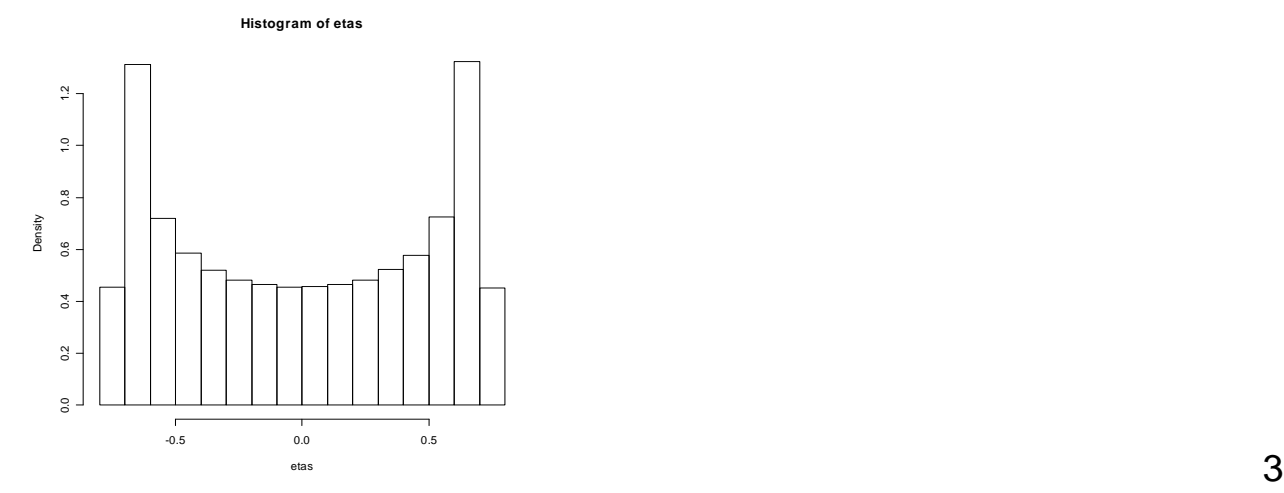

# MSE and bias in mis-specified cells

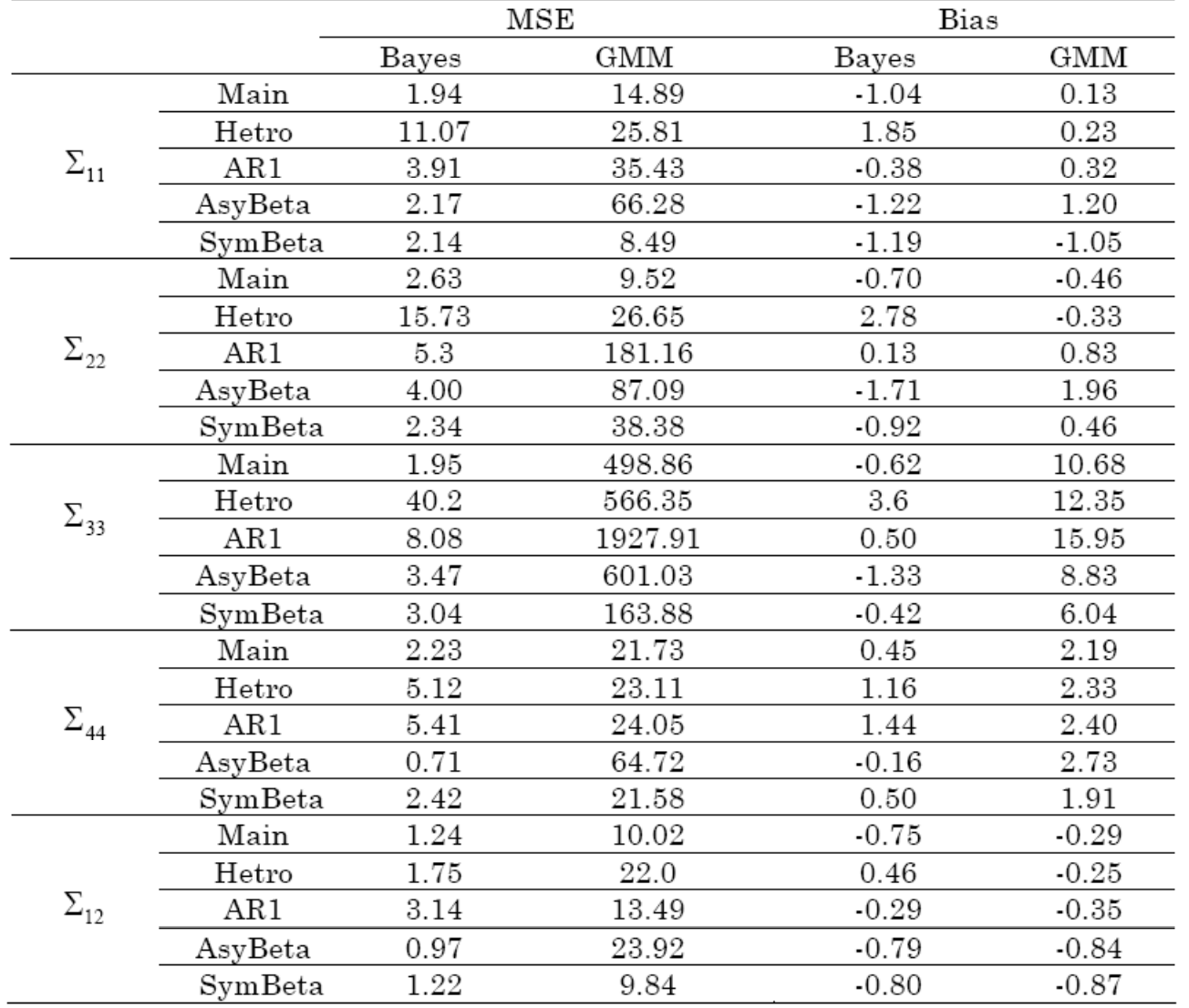

# MSE and bias in mis-specified cells

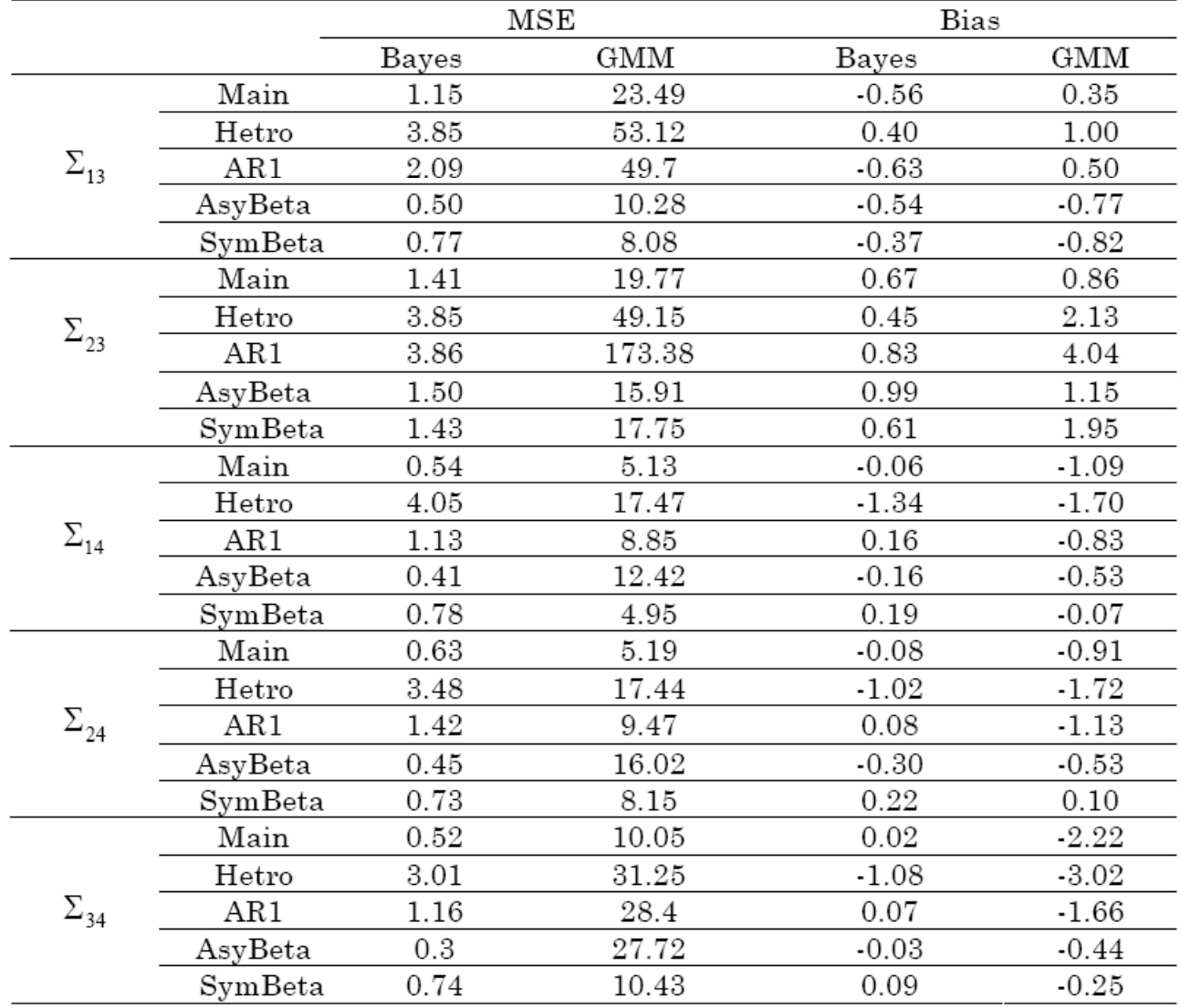

# MSE and bias in mis-specified cells

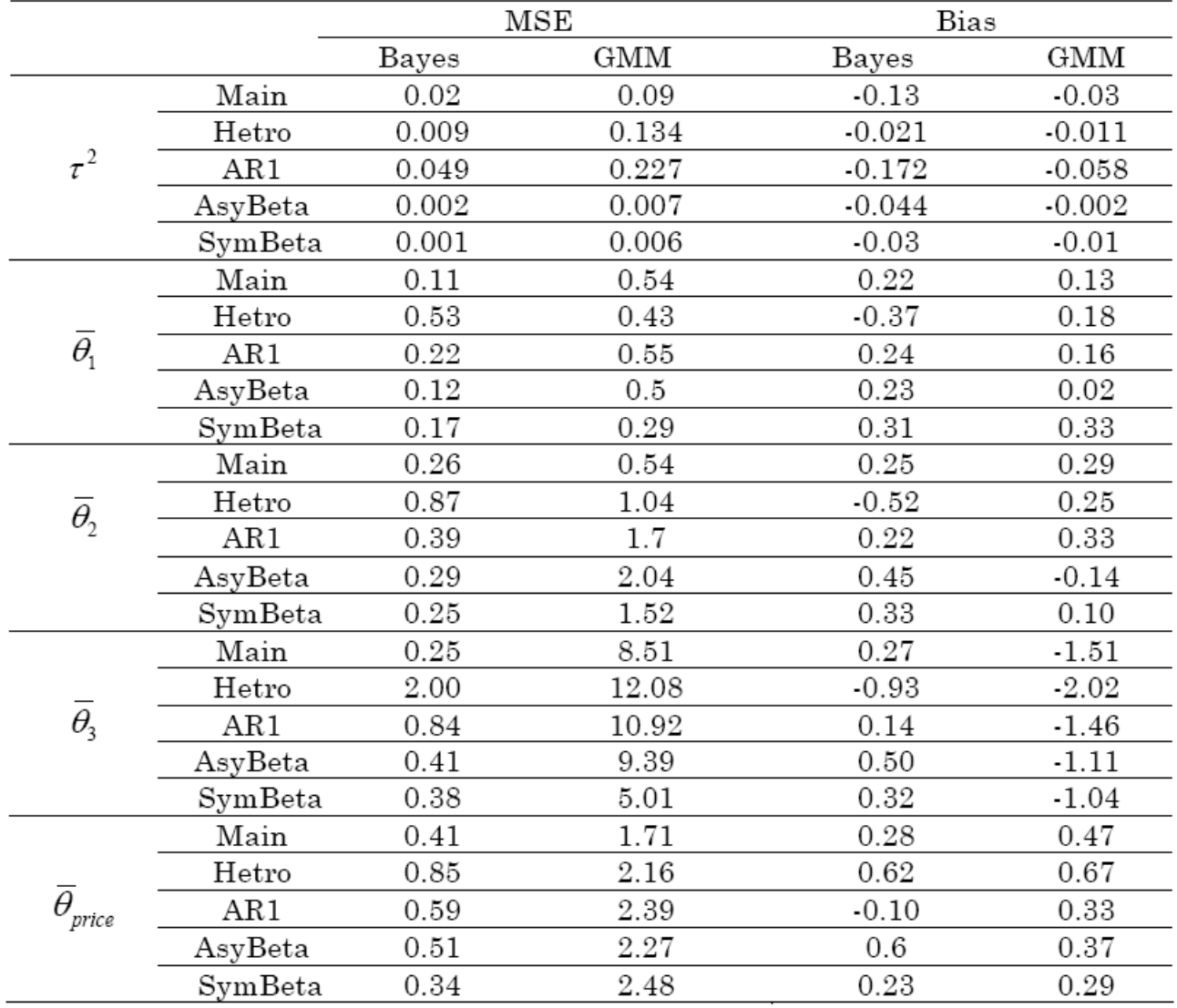

#### Inclusion of instrumental variables

 $\bullet$  Denote  $\overline{X}_{jt} = \left\{ W_{jt}, P_{jt} \right\}$  , where price  $P_{jt}$  is endogenous:

$$
P_{jt} = Z_{jt} \delta + \xi_{jt} \qquad \begin{pmatrix} \xi_{jt} \\ \eta_{jt} \end{pmatrix} \sim N \left( \begin{pmatrix} 0 \\ 0 \end{pmatrix}, \Omega \equiv \begin{pmatrix} \Omega_{11} & \Omega_{12} \\ \Omega_{12} & \Omega_{22} \end{pmatrix} \right)
$$

 $\bullet$ Joint density of price and share at time *<sup>t</sup>* is

$$
\pi(P_t, s_t | \overline{\theta}, r, \delta, \Omega) = \pi(\xi_t, \eta_t | \overline{\theta}, r, \delta, \Omega) J_{(\xi_t, \eta_t \to P_t, s_t)}
$$
  
=  $\pi(\xi_t, \eta_t | \overline{\theta}, r, \delta, \Omega) (J_{(P_t, s_t \to \xi_t, \eta_t)})^{-1}$ 

where the Jacobian:

$$
J_{(P_t, s_t \to \xi_t, \eta_t)} = \begin{vmatrix} \nabla_{\xi_t} P_t & \nabla_{\eta_t} P_t \\ \nabla_{\xi_t} S_t & \nabla_{\eta_t} S_t \end{vmatrix} = \begin{vmatrix} I & \mathbf{0} \\ \nabla_{\xi_t} S_t & \nabla_{\eta_t} S_t \end{vmatrix} = \begin{vmatrix} \nabla_{\eta_t} S_t \end{vmatrix} = J_{(s_t \to \eta_t)}
$$

 $\bullet$ Two sets of conditionals

$$
\overline{\theta}, \delta, \Omega \big| r, \big\{ s_t, X_t, Z_t \big\}_{t=1}^T, \overline{\theta_0}, V_{\overline{\theta}}, \overline{\delta}, V_{\delta}, V_0, V_{\Omega}
$$
\n
$$
r \Big| \overline{\theta}, \delta, \Omega, \big\{ s_t, X_t, Z_t \big\}_{t=1}^T, \sigma^2_{r\_diag}, \sigma^2_{r\_off}
$$

### MSE and bias in IV cell

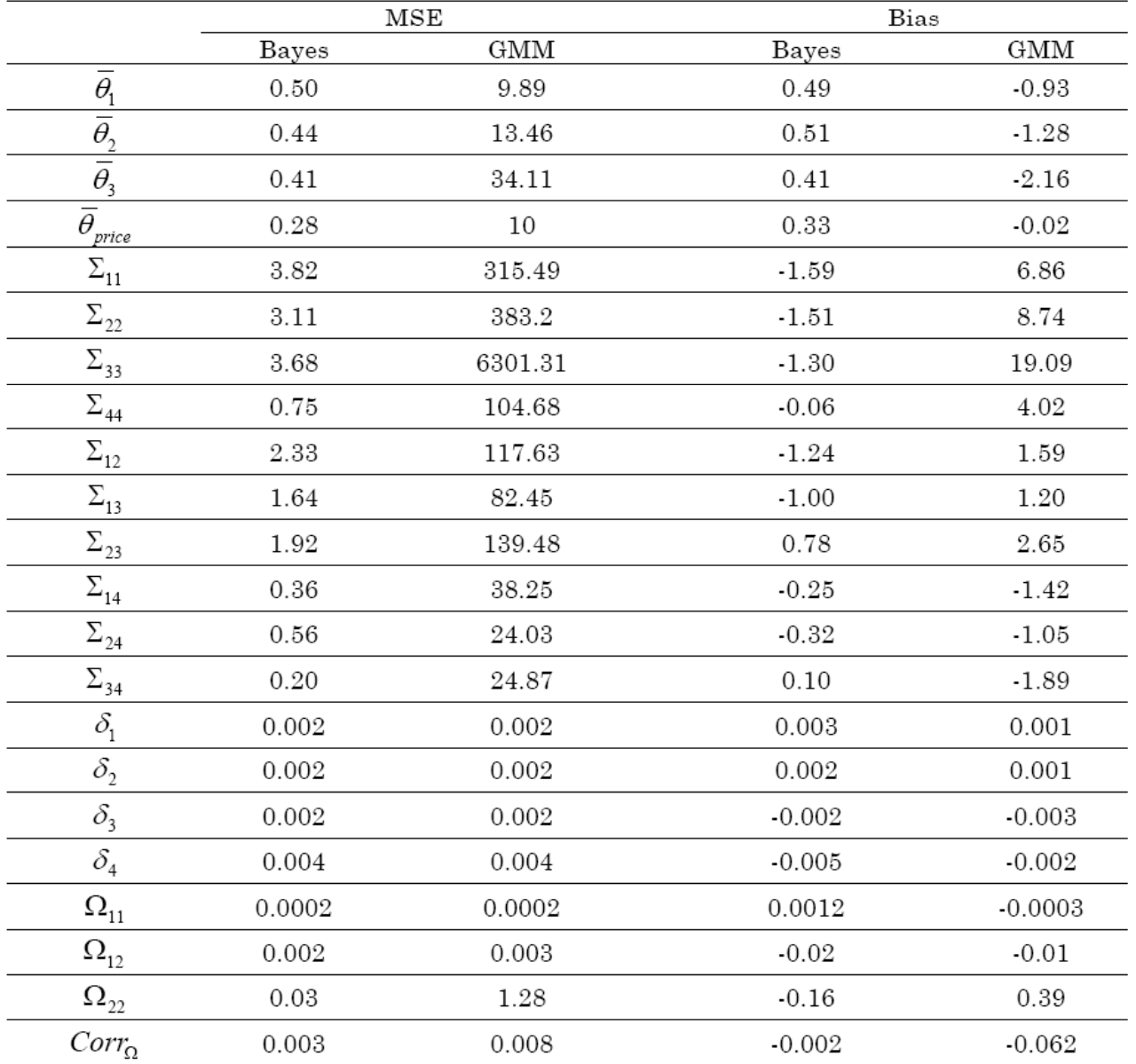

#### Summary of robustness checks

Bayes outperforms GMM in all following sampling experiments (cells):

- Basic cells :  ${\color{black} \eta}_{\scriptscriptstyle{j}t} \thicksim N(0, \tau^2)$ 
	- $T=300$ ,  $\tau=1$  (main)
	- $T=300, \tau=2$
	- $T=300, \tau=0.5$
	- $T=1000, \tau=1$
- $\,$  Cells with mis-specified  $\eta$  :
	- Heteroskedasticity:  $\eta_{j t} \sim N(0, V_{j t} \equiv f\left(X_{j t}\right))$
	- AR(1): 0.9
	- Asymmetric Beta[2,5]: log‐normal shaped
	- Symmetric Beta[0.5,0.5]: U‐shaped
- Instrumental Variable cell:
	- $\bullet~$  corr(price shock, demand shock)= $0.46$ , instruments explain 32% of total price variation

## Conclusions

- The impression that aggregate share models are hard to estimate is partly because of the method used, not the intrinsic property of the model
- Bayesian inference is dramatically more efficient than GMM
- Distribution of aggregate shocks  $\bullet$ 
	- There is concern that Bayes makes more distributional assumptions than GMM. We found that it doesn't matter much
	- Straightforward to extend to a Mixture of Normals. Probably requires more data to identify the shape of this distribution